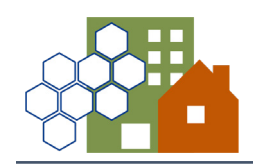

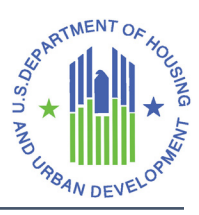

## **Stella M Quick Start Guide**

*A brief introduction to Stella Modeling (Stella M).* 

## **Introducing Stella M**

Stella Modeling (Stella M) is an interactive web-based tool to support communities conducting a system modeling process. Using data on homelessness, current inventory, and performance goals, Stella M calculates the inventory needed for an ideal homeless response system, guiding resource investment decisions to serve individuals and households needing assistance most effectively, efficiently, and equitably.

This approach has been used by Continuums of Care (CoCs) planning for their Youth Homelessness Demonstration Program award and by a few CoCs through HUD technical assistance. These CoCs have found that the process and final plan help build support for new investments and system change. With Stella M and the System Modeling Toolkit, all CoCs have the opportunity to use system modeling to transform homeless response systems to more effectively and equitability address the crisis of homelessness.

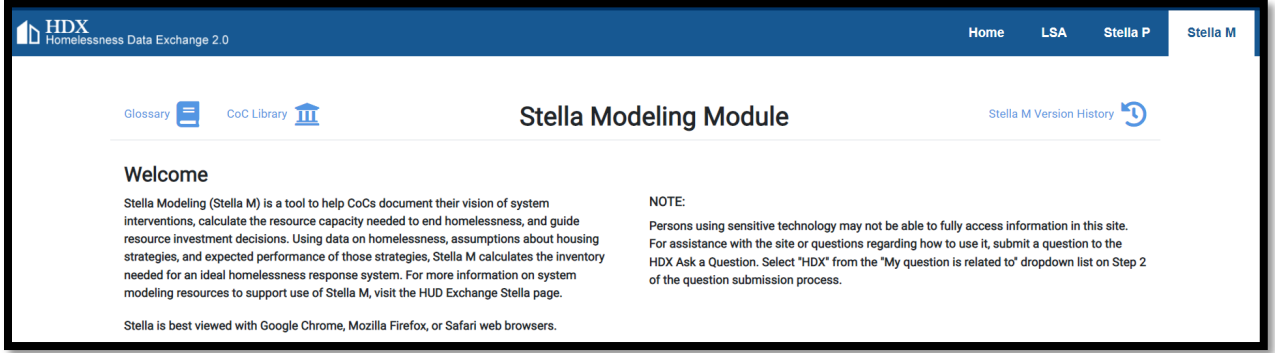

## **Stella M Access**

Stella M is hosted on  $HDX 2.0$ . If you already have an active HDX 2.0 account for the Longitudinal System Analysis (LSA) or for Stella P, you are good to go.

If you do not already have an account on HDX 2.0, [register for an account.](https://hudhdx2.info/register) Once registered, you can [log in.](https://hudhdx2.info/login)

Access to Stella M is managed locally by the HDX 2.0 primary user. Contact the primary user to request access to the LSA module in HDX 2.0 to access Stella M. To find out who the primary user is for a specific CoC, [submit a question](https://www.hudexchange.info/program-support/my-question/) to the HUD Exchange Ask a Question desk; select "HDX" in the "My question is related to" field. Once logged in to HDX 2.0, click on the "Stella M" hyperlink in the upper right-hand corner of the screen. For detailed instructions on using Stella M, see the [Stella M User Guide](https://files.hudexchange.info/resources/documents/System-Modeling-with-Stella-M-User-Guide.pdf) (Guide 7 in the System Modeling Toolkit).